October 28, 2019

K ロ ▶ K @ ▶ K 할 ▶ K 할 ▶ | 할 | 2000

#### October 28, 2019

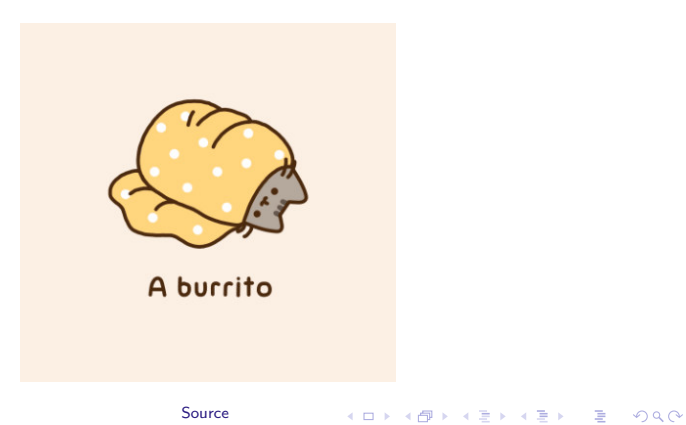

[Source](https://pusheen.com/423-2/)

#### October 28, 2019

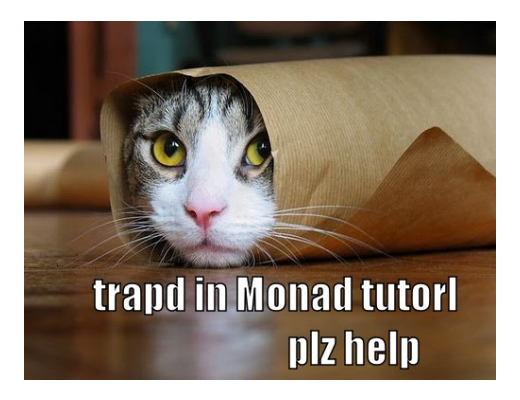

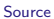

メロメ 不優 メメ 重 メメ 差 メー 差し

 $2990$ 

#### Burritos

• [Monads are like burritos](https://blog.plover.com/prog/burritos.html)

KOX KOX KEX KEX E 1990

### **Burritos**

- [Monads are like burritos](https://blog.plover.com/prog/burritos.html)
- [Monads are not like burritos](https://byorgey.wordpress.com/2009/01/12/abstraction-intuition-and-the-monad-tutorial-fallacy/)

KID KAR KE KE KE A BI YA GI

- 1. Get a line
- 2. Get a line
- 3. "Return" the lines concatenated together

K ロ ▶ K @ ▶ K 할 ▶ K 할 ▶ | 할 | ⊙Q @

- 1. Get a line
- 2. Get a line
- 3. "Return" the lines concatenated together

K ロ ▶ K @ ▶ K 할 ▶ K 할 ▶ | 할 | ⊙Q @

• myAction = do a <- getLine b <- getLine return \$ a ++ b

- 1. Get a line
- 2. Get a line
- 3. "Return" the lines concatenated together

• myAction = do a <- getLine b <- getLine return \$ a ++ b

= (++) <\$> getLine <\*> getLine

K ロ ▶ K @ ▶ K 할 X X 할 X | 할 X 1 9 Q Q ^

- 1. Get a line
- 2. Get a line
- 3. Print the lines concatenated together

• myAction = do a <- getLine b <- getLine return \$ a ++ b

$$
=
$$
 (++)  $\langle$  > getLine  $\langle$   $\rangle$  getLine

K ロ ▶ K @ ▶ K 할 ▶ K 할 ▶ | 할 | ⊙Q @

- 1. Get a line
- 2. Get a line
- 3. Print the lines concatenated together

• myAction = do a <- getLine b <- getLine print \$ a ++ b

$$
=
$$
 (++)  $\langle$  > getLine  $\langle$   $\rangle$  getLine

K ロ ▶ K @ ▶ K 할 ▶ K 할 ▶ | 할 | ⊙Q @

- 1. Get a line
- 2. Get a line
- 3. Print the lines concatenated together

```
• myAction = do
   a <- getLine
   b <- getLine
   print $ a ++ b
```
• How to write this in applicative style?

- 1. Get a line
- 2. Get a line
- 3. Print the lines concatenated together

```
• myAction = do
   a <- getLine
   b <- getLine
   print $ a ++ b
        = (++) <$> getLine <*> getLine
• Actions
```
- 1. Get a line
- 2. Get a line
- 3. Print the lines concatenated together

```
• myAction = do
   a <- getLine
   b <- getLine
   print $ a ++ b
```
= (++) <\$> getLine <\*> getLine

K ロ ▶ K @ ▶ K 할 > K 할 > 1 할 > 1 이익어

• What to do with the results

- 1. Get a line
- 2. Get a line
- 3. Print the lines concatenated together

• myAction = do a <- getLine b <- getLine print \$ a ++ b

myAction' =  $(\x \ y \ \rightarrow \text{print} \$  x ++ y) <\$> getLine <\*> getLine

- 1. Get a line
- 2. Get a line
- 3. Print the lines concatenated together

• myAction = do a <- getLine b <- getLine print \$ a ++ b

myAction' =  $(\x \ y \ \rightarrow \text{print} \$  x ++ y) <\$> getLine <\*> getLine

K ロ ▶ K @ ▶ K 할 > K 할 > 1 할 > 1 이익어

• Why doesn't this work?

- ( $\overline{x}$  y -> print \$ x ++ y) <\$> getLine <\*> getLine
	- Get a line a, apply  $(\x y \rightarrow \text{print} \$  x ++ y) to a (to get  $(\y \rightarrow \text{print} \$  a ++ y)), and wrap it up in an IO box

- $(\xvee x \vee y \rightarrow p\text{rint} \$  x ++ y) <  $\Rightarrow$  getLine <  $\Rightarrow$  getLine
	- Get a line a, apply  $(\x y \rightarrow \text{print } $ x ++ y)$  to a (to get  $(\forall y \rightarrow print \$  a ++ y)), and wrap it up in an IO box
	- Take  $(\forall y \rightarrow print \$  a ++ y) out of the box, get another line b, apply  $(\y \rightarrow \text{print } \$ a ++ y)$  to b (to get print  $\$$  a  $++$  b), and wrap it up in another IO box

- $(\xvee x \vee y \rightarrow \text{print } x \leftrightarrow y) \Leftrightarrow x \leftrightarrow y$  getLine  $\Leftrightarrow x \leftrightarrow y$ 
	- Get a line a, apply  $(\x y \rightarrow \text{print } $ x ++ y)$  to a (to get  $(\forall y \rightarrow print \$  a ++ y)), and wrap it up in an IO box
	- Take  $(\forall y \rightarrow print \$  a ++ y) out of the box, get another line b, apply  $(\y \rightarrow \text{print } \$ a ++ y)$  to b (to get print  $\$$  a  $++$  b), and wrap it up in another IO box

4 D > 4 P + 4 B + 4 B + B + 9 Q O

• We never actually ran print \$ a ++ b!

- $(\xvee x \vee y \rightarrow \text{print } x \leftrightarrow y) \Leftrightarrow x \leftrightarrow y$  getLine  $\Leftrightarrow x \leftrightarrow y$ 
	- Get a line a, apply  $(\x y \rightarrow \text{print } $ x ++ y)$  to a (to get  $(\forall y \rightarrow print \$  a ++ y)), and wrap it up in an IO box
	- Take  $(\forall y \rightarrow print \$  a ++ y) out of the box, get another line b, apply  $(\y \rightarrow \text{print } \$ a ++ y)$  to b (to get print  $\$$  a  $++$  b), and wrap it up in another IO box

**KORKAR KERKER EL VOLO** 

- We never actually ran print \$ a ++ b!
- myAction :: IO ()

- ( $\overline{x}$  y -> print \$ x ++ y) <\$> getLine <\*> getLine
	- Get a line a, apply  $(\x y \rightarrow \text{print } $ x ++ y)$  to a (to get  $(\forall y \rightarrow print \$  a ++ y)), and wrap it up in an IO box
	- Take  $(\forall y \rightarrow print \$  a ++ y) out of the box, get another line b, apply  $(\y \rightarrow \text{print } \$ a ++ y)$  to b (to get print  $\$$  a  $++$  b), and wrap it up in another IO box

**KORK ERKER ADE YOUR** 

- We never actually ran print \$ a ++ b!
- myAction :: IO ()
- myAction' :: IO (IO ())

- $(\x y \rightarrow \text{print } $ x ++ y)$  <\$> getLine <\*> getLine
	- Get a line a, apply  $(\x y \rightarrow \text{print } $ x ++ y)$  to a (to get  $(\forall y \rightarrow print \$  a ++ y)), and wrap it up in an IO box
	- Take  $(\forall y \rightarrow print \$  a ++ y) out of the box, get another line b, apply  $(\y \rightarrow \text{print } \$ a ++ y)$  to b (to get print  $\$$  a  $++$  b), and wrap it up in another IO box
	- We never actually ran print \$ a ++ b!
- myAction :: IO ()
- $\bullet$  myAction' :: IO (IO ())
	- To run print \$ a ++ b, we need to take it out of the box

**K ロ ▶ K @ ▶ K 할 X X 할 X → 할 X → 9 Q Q ^** 

• Wikipedia: Throughout this article C denotes a category. A monad on C consists of an endofunctor  $T: C \rightarrow C$  together with two natural transformations:  $\eta: 1_{C} \rightarrow \mathcal{T}$  (where  $1_{C}$  denotes the identity functor on C) and  $\mu\colon\mathcal{T}^2\to\mathcal{T}$  (where  $\mathcal{T}^2$  is the functor  $\mathcal{T}\circ\mathcal{T}$  from  $C$  to  $C$ ).

4 D > 4 P + 4 B + 4 B + B + 9 Q O

• Wikipedia: Throughout this article C denotes a category. A monad on C consists of an endofunctor  $T: C \rightarrow C$  together with two natural transformations:  $\eta: 1_{C} \rightarrow T$  (where  $1_{C}$  denotes the identity functor on C) and  $\mu\colon\mathcal{T}^2\to\mathcal{T}$  (where  $\mathcal{T}^2$  is the functor  $\mathcal{T}\circ\mathcal{T}$  from  $C$  to  $C$ ).

4 D > 4 P + 4 B + 4 B + B + 9 Q O

• Remember categories:

• Wikipedia: Throughout this article C denotes a category. A monad on C consists of an endofunctor  $T: C \rightarrow C$  together with two natural transformations:  $\eta: 1_{C} \rightarrow \mathcal{T}$  (where  $1_{C}$  denotes the identity functor on C) and  $\mu\colon\mathcal{T}^2\to\mathcal{T}$  (where  $\mathcal{T}^2$  is the functor  $\mathcal{T}\circ\mathcal{T}$  from  $C$  to  $C$ ).

**KORK ERKER ADE YOUR** 

- Remember categories:
	- category  $=$  objects  $+$  morphisms
		- $\bullet$  objects  $=$  types
		- morphisms  $=$  functions

- Wikipedia: Throughout this article C denotes a category. A monad on C consists of an endofunctor  $T: C \rightarrow C$  together with two natural transformations:  $\eta: 1_{C} \rightarrow T$  (where  $1_{C}$  denotes the identity functor on C) and  $\mu\colon\mathcal{T}^2\to\mathcal{T}$  (where  $\mathcal{T}^2$  is the functor  $\mathcal{T}\circ\mathcal{T}$  from  $C$  to  $C$ ).
	- endofunctor  $=$  functor that maps a category to that same category

4 D > 4 P + 4 B + 4 B + B + 9 Q O

- Wikipedia: Throughout this article C denotes a category. A monad on C consists of an endofunctor  $T: C \rightarrow C$  together with two natural transformations:  $\eta: 1_{C} \rightarrow T$  (where  $1_{C}$  denotes the identity functor on C) and  $\mu\colon\mathcal{T}^2\to\mathcal{T}$  (where  $\mathcal{T}^2$  is the functor  $\mathcal{T}\circ\mathcal{T}$  from  $C$  to  $C$ ).
	- endofunctor  $=$  functor that maps a category to that same category
		- Our only category is Hask, so all functors are endofunctors

4 D > 4 P + 4 B + 4 B + B + 9 Q O

• Wikipedia: Throughout this article C denotes a category. A monad on C consists of an endofunctor T together with two natural transformations:

 $\eta: 1_{C} \rightarrow \mathcal{T}$  (where  $1_{C}$  denotes the identity functor on C) and  $\mu\colon\mathcal{T}^2\to\mathcal{T}$  (where  $\mathcal{T}^2$  is the functor  $\mathcal{T}\circ\mathcal{T}$  from  $C$  to  $C$ ).

**KORKAR KERKER EL VOLO** 

• natural transformation  $=$  morphism of functors

• Wikipedia: Throughout this article C denotes a category. A monad on C consists of an endofunctor T together with two natural transformations:

 $\eta: 1_{C} \rightarrow \mathcal{T}$  (where  $1_{C}$  denotes the identity functor on C) and  $\mu\colon\mathcal{T}^2\to\mathcal{T}$  (where  $\mathcal{T}^2$  is the functor  $\mathcal{T}\circ\mathcal{T}$  from  $C$  to  $C$ ).

- $\bullet$  natural transformation  $=$  morphism of functors
	- Let us call  $\eta$  unit (or return), and  $\mu$  join

**KORKAR KERKER EL VOLO** 

• Wikipedia: Throughout this article C denotes a category. A monad on C consists of an endofunctor T together with two natural transformations:

 $\eta: 1_{C} \rightarrow \mathcal{T}$  (where  $1_{C}$  denotes the identity functor on C) and  $\mu\colon\mathcal{T}^2\to\mathcal{T}$  (where  $\mathcal{T}^2$  is the functor  $\mathcal{T}\circ\mathcal{T}$  from  $C$  to  $C$ ).

- $\bullet$  natural transformation  $=$  morphism of functors
	- Let us call  $\eta$  unit (or return), and  $\mu$  join
	- If Haskell syntax allowed it, we could say return :: Identity -> T and join ::  $T^2 \rightarrow T$

**KORKAR KERKER EL VOLO** 

• Throughout this article C denotes a category. A monad on C consists of an endofunctor T together with two natural transformations: return  $\therefore$  a  $\rightarrow$  T a and join ::  $T(T a) \rightarrow T a$ .

• myAction' :: IO (IO ())

K ロ ▶ K @ ▶ K 할 ▶ K 할 ▶ | 할 | 2000

- myAction' :: IO (IO ())
- join myAction' :: IO ()

イロト イ御 トイミト イミト ニミー りんぴ

- myAction' :: IO (IO ())
- join myAction' :: IO ()
- Prelude Control.Monad> join myAction'

**K ロ ▶ K @ ▶ K 할 X X 할 X 및 할 X X Q Q O \*** 

- myAction' :: IO (IO ())
- join myAction' :: IO ()
- Prelude Control.Monad> join myAction' the

- myAction' :: IO (IO ())
- join myAction' :: IO ()
- Prelude Control.Monad> join myAction' the dog

- myAction' :: IO (IO ())
- join myAction' :: IO ()
- Prelude Control.Monad> join myAction' the dog "the\_dog"

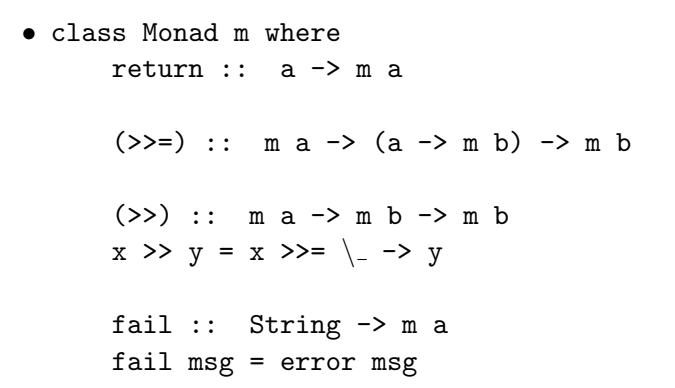

• class  $(Applicative m) \Rightarrow$  Monad m where return :: a -> m a

 $(\gg)=)$  :: m a ->  $(a \to m b)$  -> m b

 $(\gg)$  :: m a  $\to$  m b  $\to$  m b  $x \rightarrow y = x \rightarrow z = \_ - \rightarrow y$ 

fail :: String -> m a fail msg = error msg

• Since GHC v7.10, Applicative is a superclass of Monad

K ロ ▶ K @ ▶ K 할 ▶ K 할 ▶ ... 할 → 9 Q @

- class (Applicative m) => Monad m where return :: a -> m a  $(\gg)=)$  :: m a ->  $(a \to m b)$  -> m b  $(\gg)$  :: m a  $\to$  m b  $\to$  m b  $x \rightarrow y = x \rightarrow z = \_ - \rightarrow y$ fail :: String -> m a fail msg = error msg • What happened to join? What are (>>=), (>>), and
	- fail doing here?

•  $(\gg)=)$  :: m a ->  $(a \to m b)$  -> m b

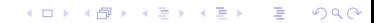

- $(\gg)=)$  :: m a ->  $(a \to m b)$  -> m b
- $(=<\!\!<\!\!) = \text{flip}$   $(>>=\!\)$ 
	- $(=<\langle$ ) ::  $(a \rightarrow m b) \rightarrow m a \rightarrow m b$

K ロ ▶ K @ ▶ K 할 X X 할 X | 할 X 1 9 Q Q ^

- $(\gg)=)$  :: m a ->  $(a \to m b)$  -> m b
- $(=<\!\!<\!\!) = \text{flip}$   $(>>=\!\)$ 
	- $(=\langle \langle \rangle : : \langle a \rangle \langle m \rangle) \rightarrow \langle m \rangle \langle a \rangle \langle m \rangle$

K ロ ▶ K @ ▶ K 할 X X 할 X | 할 X 1 9 Q Q ^

•  $(\langle * \rangle)$  :: f  $(a \to b) \to f a \to f b$ 

- $(\gg)=)$  :: m a ->  $(a \to m b)$  -> m b
- $(=<\!\!<\!\!) = \text{flip}$   $(>>=\!\)$ 
	- $(=\langle \langle \rangle : : \langle a \rangle \langle m \rangle) \rightarrow \langle m \rangle \langle a \rangle \langle m \rangle$
- $(\langle * \rangle)$  :: f  $(a \to b) \to f a \to f b$
- $(\langle \$ \rangle)$  ::  $(a \rightarrow b) \Rightarrow f a \Rightarrow f b$

K ロ > K 個 > K 差 > K 差 > → 差 → の Q Q →

- $(\gg)=)$  :: m a ->  $(a \to m b)$  -> m b
- $(=<<) =$   $flip$   $(>>=)$ 
	- $(=\langle \langle \rangle : : \langle a \rangle \langle a \rangle) \rightarrow \langle a \rangle \langle a \rangle$
- $(\langle * \rangle)$  :: f  $(a \to b) \to f a \to f b$
- $(\langle \$ \rangle)$  ::  $(a \to b) \to f a \to f b$ 
	- $\bullet$  (=<<) (and (>>=)) are maps for monadic functions

- $(\gg)=)$  :: m a ->  $(a \to m b)$  -> m b
- $(=<<) =$  flip  $(>>=)$ 
	- $(=<\langle$ ) ::  $(a \rightarrow m b) \rightarrow m a \rightarrow m b$
- $(\langle * \rangle)$  :: f  $(a \to b) \to f a \to f b$
- $(\langle \$ \rangle)$  ::  $(a \to b) \to f a \to f b$ 
	- $\bullet$  (=<<) (and (>>=)) are maps for monadic functions • Functions that create their own boxes

**K ロ ▶ K @ ▶ K 할 X X 할 X 및 할 X X Q Q O \*** 

- $(\gg)=)$  :: m a ->  $(a \to m b)$  -> m b
- $(=<<) =$  flip  $(>>=)$ 
	- $(=<\langle$ ) ::  $(a \rightarrow m b) \rightarrow m a \rightarrow m b$
- $(\langle * \rangle)$  :: f  $(a \to b) \to f a \to f b$
- $(\langle \$ \rangle)$  ::  $(a \to b) \to f a \to f b$ 
	- $\bullet$  (=<<) (and (>>=)) are maps for monadic functions • Functions that create their own context

**K ロ ▶ K @ ▶ K 할 X X 할 X 및 할 X X Q Q O \*** 

•  $g \gg = f = \text{join (fmap f g) :: m a -> (a -> m b) -> m b$ 

K ロ ▶ K @ ▶ K 할 ▶ K 할 ▶ 이 할 → 9 Q @

•  $g \gg = f = \text{join (fmap f g) :: m a -> (a -> m b) -> m b$ 

K ロ ▶ K @ ▶ K 할 ▶ K 할 ▶ 이 할 → 9 Q @

•  $f : a \rightarrow m$  b is a monadic function

•  $g \gg = f = \text{join (fmap f g) :: m a -> (a -> m b) -> m b$ 

K ロ ▶ K @ ▶ K 할 X X 할 X | 할 X 1 9 Q Q ^

- $f : a \rightarrow m$  b is a monadic function
- fmap f lifts it to type  $m a \rightarrow m$  (m b)

•  $g \gg = f = \text{join (fmap f g) :: m a -> (a -> m b) -> m b$ 

K ロ ▶ K @ ▶ K 할 X X 할 X | 할 X 1 9 Q Q ^

- $f : a \rightarrow m$  b is a monadic function
- fmap f lifts it to type  $m a \rightarrow m$  (m b)
- $\bullet$  g :: m a is a value of type a in a box

- $g \gg = f = \text{join (fmap f g) :: m a -> (a -> m b) -> m b$ 
	- $\bullet$  f ::  $a \rightarrow m$  b is a monadic function
	- fmap f lifts it to type  $m a \rightarrow m$  (m b)
	- $\bullet$  g :: m a is a value of type a in a box
	- fmap f  $g$  :: m (m b) outputs a value of type b in two nested boxes

- $g \gg = f = \text{join (fmap f g) :: m a -> (a -> m b) -> m b$ 
	- $\bullet$  f ::  $a \rightarrow m$  b is a monadic function
	- fmap f lifts it to type  $m a \rightarrow m$  (m b)
	- $\bullet$  g :: m a is a value of type a in a box
	- fmap f  $g : : \mathbb{m}$  (m b) outputs a value of type b in two nested boxes
	- join (fmap f g) extracts a monadic value of type m b from the outermost box

- $g \gg = f = \text{join (fmap f g) :: m a -> (a -> m b) -> m b$ 
	- $\bullet$  f ::  $a \rightarrow m$  b is a monadic function
	- fmap f lifts it to type  $m a \rightarrow m$  (m b)
	- $\bullet$  g :: m a is a value of type a in a box
	- fmap f  $g : : \mathbb{m}$  (m b) outputs a value of type b in two nested boxes
	- $g \gg = f$  extracts a value of type a from g and feeds it to f to get a monadic value of type m b

- $g \gg = f = \text{join (fmap f g) :: m a -> (a -> m b) -> m b$ 
	- $\bullet$  f ::  $a \rightarrow m$  b is a monadic function
	- fmap f lifts it to type  $m a \rightarrow m$  (m b)
	- $\bullet$  g :: m a is a value of type a in a box
	- fmap f  $g : : \mathbb{m}$  (m b) outputs a value of type b in two nested boxes
	- $g \gg = f$  extracts a value of type a from g and feeds it to f to get a monadic value of type m b

$$
\bullet \text{ join } x = x \text{ } \texttt{>>= id}
$$

- class (Applicative m) => Monad m where return :: a -> m a  $(\gg)=)$  :: m a ->  $(a \to m b)$  -> m b  $(\gg)$  :: m a  $\to$  m b  $\to$  m b  $x \rightarrow y = x \rightarrow z = \langle -2 \rangle$ fail :: String -> m a fail msg = error msg
	- Shorthand for when we don't need to bind the value inside x to evaluate y

- class (Applicative m) => Monad m where return :: a -> m a  $(\gg)=)$  :: m a ->  $(a \to m b)$  -> m b  $(\gg)$  :: m a  $\to$  m b  $\to$  m b  $x \rightarrow y = x \rightarrow z = \_ - \rightarrow y$ fail :: String  $\rightarrow$  m a fail msg = error msg
	- Error handler for pattern matching in do expressions